```
% Name : Taiwo Oladipupo Olawale
% Matriculation Number : 18/eng02/090
% Department : Computer Engineering
% Engineering Mathematics (ENG 381) Assigment 2
commandwindow
clear
clc
syms x(t)
A = (0.5) * diff(x, t, 2) = -48*xB=diff(x,t,1)condition=[x(0) == 1/6, B(0) == 0]C=dsolve(A,condition)
t=5xp=subs(C,t)
xans=eval(xp)
% A = diffrential equation (1/2) * (d^2x/dt^2) = (-48*x)B = (dx/dt)% C = Solution to the diffrential equation A
% xp = Value of the soultion to (x(t)) at t=5
% xans = Value of xp expressed in decimal format
```

```
A(t) =diff(x(t), t, t)/2 == -48*x(t)B(t) =diff(x(t), t)condition =
[x(0) == 1/6, \text{ subs}(\text{diff}(x(t), t), t, 0) == 0]C =cos(4*6^{\wedge}(1/2)*t)/6
t = 5
xp =cos(20 * 6 (1/2))/6
xans =
    0.0485
\,
```

```
commandwindow
clear
clc
close all
syms y(x)
syms x(t)
X=[diff(x,t,2)-5*diff(x,t,1)+6*x==100*sin(4*t)]Y=[(x*(x-1)*diff(y,x,2))+((3*x-1)*diff(y,x,1))+y]
Dx=diff(x,t,1)Dy=diff(y, x, 1)cond1=[y(0) == 0, Dx(0) == 0]cond2=[y(0)==0.0005, Dy(0)==0.0005]
xsol=dsolve(X,cond1)
ysol=dsolve(Y,cond2)
t=[1.01:0.01:2.5]
x1=subs(xsol,t)
y1=subs(ysol,t)
figure(1)
plot(y1,t)
title('18/eng02/090')
grid on
grid minor
figure(2)
plot(x1,t)
title('2nd')
grid on
grid minor
figure(3)
plot(t,y1,'m',t,x1,'y')xlabel('time(s)')
ylabel('distance(m)')
grid on
grid minor
legend('car 1','car 2')
```
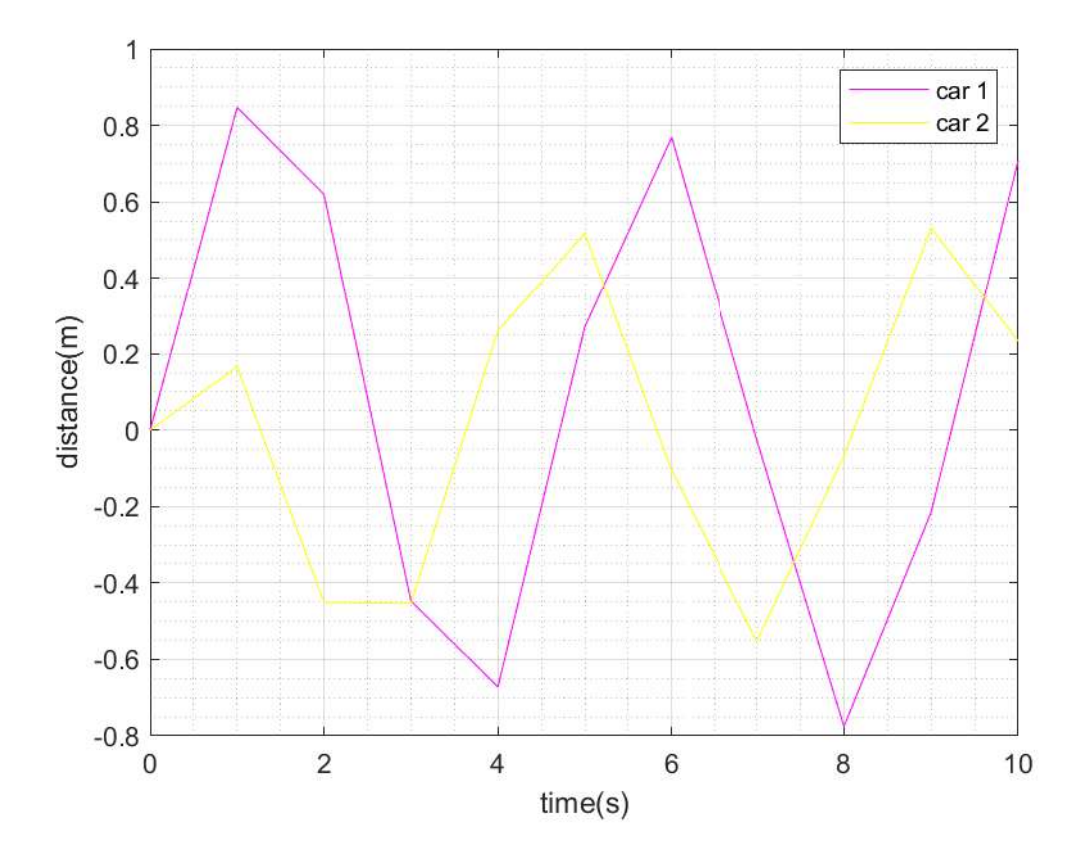